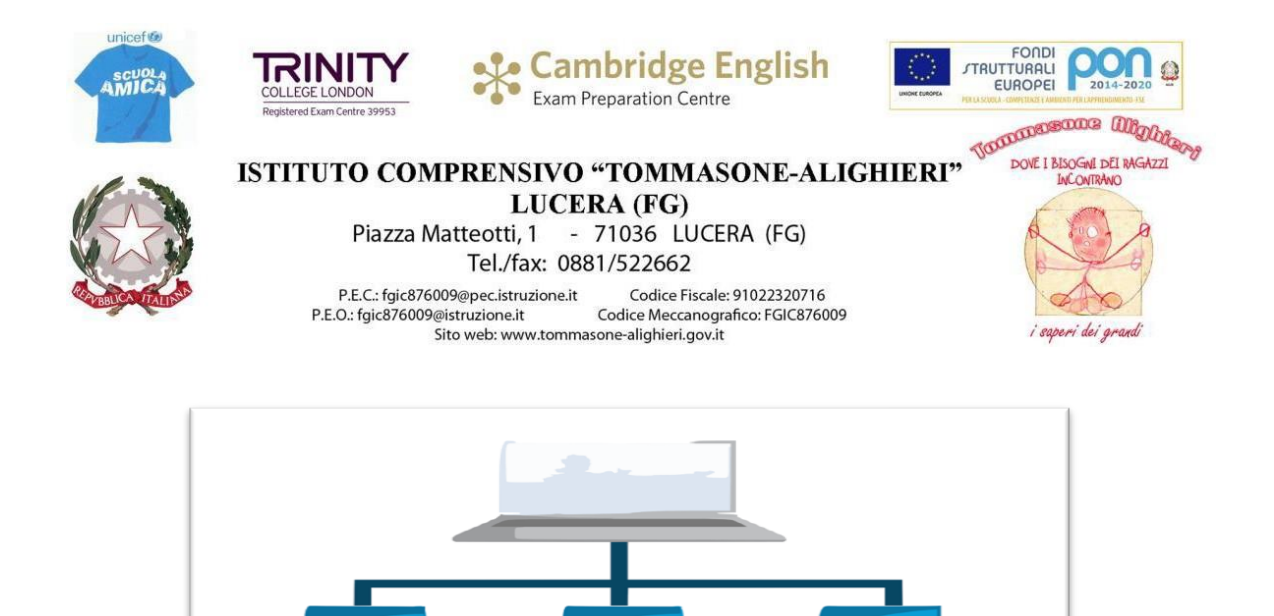

# **REGOLAMENTO PER L'UTILIZZO DELLE APPARECCHIATURE E DEI LABORATORI INFORMATICI**

*Le attrezzature informatiche sono un patrimonio dell'Istituto Comprensivo e perciò un bene di tutti, esse vanno utilizzate nel rispetto delle norme contenute nel presente Regolamento.*

## **Linee generali**

I laboratori informatici e le tecnologie didattiche informatiche e multimediali presenti nella Scuola sono uno strumento di formazione a disposizione di tutti i docenti e di tutti gli studenti dell'Istituto.

L'utilizzo dei personal computer e delle attrezzature comporta l'accettazione incondizionata del Regolamento. I docenti dovranno farlo conoscere ai propri alunni.

#### **Norme di comportamento**

\_\_\_\_\_\_\_\_\_\_\_\_\_\_\_\_

**a.** Ogni docente è tenuto ad aprire e chiudere l'aula mediante richiesta diretta e riconsegna delle chiavi ai collaboratori scolastici. Non è ammessa la consegna delle chiavi agli alunni.

Regolamento per l'utilizzo delle apparecchiature e dei laboratori informatici.

I.C. "Tommasone-Alighieri"- Lucera (Fg) Pag. 1 di 6

- **b.** È compito del docente compilare dettagliatamente e in ogni parte il registro di ingresso all'aula di informatica consegnatogli dal collaboratore unitamente alle chiavi.
- **c.** Ogni docente è tenuto a procedere all'accensione dei computer e all'iniziale verifica dell'integrità dei sistemi.
- **d.** In laboratorio non è consentito consumare pasti di alcun tipo. Nell'eventualità della coincidenza con la ricreazione, gli alunni sono obbligati a uscire dall'aula computer, consumare la propria merenda e rientrare a ricreazione ultimata.
- **e.** All'uscita è cura del docente e degli alunni risistemare tastiere, mouse, sedie e quant'altro come sono stati trovati all'ingresso e verificare lo spegnimento delle luci.
- **f.** Gli alunni sono tenuti a rispettare le consegne dell'insegnante sull'utilizzo dei computer.
- **g.** Non si assume alcuna responsabilità per la perdita o cancellazione di dati personali, si raccomanda pertanto vivamente di salvare i propri dati su un supporto rimovibile, ad esempio una pen-drive, preventivamente sottoposto ad un test antivirus.
- **h.** L'utente è personalmente responsabile dei file e dei processi della propria sessione di lavoro.
- **i.** I docenti, gli alunni e tutto il personale scolastico devono avere la massima cura delle attrezzature e delle dotazioni utilizzate.

#### **Norme per un corretto utilizzo**

- **1.** I laboratori e le attrezzature possono essere utilizzati unicamente per:
	- scopi didattici;
	- attività connesse con la funzione docente;
	- gestione e organizzazione del servizio scolastico;
	- progettazione curricolare ed extracurricolare;
	- finalità formative dell'Istituto e di auto-formazione.
- **2.** La Funzione Strumentale dell' Area 4 "Multimedialità e sito web" svolge le proprie mansioni di:
	- raccolta delle prenotazioni per l'utilizzo dei laboratori, apertura e chiusura dei locali (che potranno restare aperti solo in presenza di un docente che se ne assuma la responsabilità firmando sull'apposito registro);
	- assistenza, al fine di agevolare il controllo del corretto uso delle apparecchiature in relazione a quanto previsto nel presente regolamento;
	- raccolta di segnalazioni e richieste da parte dei docenti (anomalie di funzionamento, guasti, acquisto materiale ecc…);
	- consegna (su richiesta scritta del docente) del materiale tecnologico conservato negli armadi e nei depositi (videoproiettore, computer portatile, macchina fotografica, ecc…) e sostituzione delle cartucce nelle stampanti.
- **3.** La Funzione Strumentale dell'Area 4 "Multimedialità e sito web" è referente dei laboratori e delle apparecchiature informatico-tecnologiche della Scuola. Fornisce il suo supporto ai docenti che ne fanno richiesta nelle attività che prevedono l'uso dei laboratori informatici e scientifici,

Regolamento per l'utilizzo delle apparecchiature e dei laboratori informatici.

I.C. "Tommasone-Alighieri"- Lucera (Fg) Pagina 2 di 7

provvede a contattare le ditte di assistenza per mantenere in efficienza le apparecchiature, raccoglie richieste da parte di studenti e docenti per un miglior utilizzo delle TIC.

- **4.** Ogni spostamento di materiali, macchine o parti di esse (es. mouse, tastiere, monitor, stampanti, ecc.) da un locale all'altro deve essere autorizzato dal Dirigente Scolastico o dalla Funzione Strumentale.
- **5.** Nel caso si verifichino guasti o anomalie alle attrezzature o se ne riscontri l'uso improprio da parte di qualcuno, si deve tempestivamente avvertire la Funzione Strumentale.
- **6.** Non è consentito l'uso di prodotti software che non siano stati regolarmente acquistati dalla Scuola e per i quali non sia stata rilasciata licenza d'uso, a meno che non siano prodotti freeware.
- **7.** I docenti e gli studenti non possono installare software sui PC del laboratorio; possono però richiederne l'installazione al personale incaricato.
- **8.** Non è consentito l'uso delle attrezzature dell'aula per la riproduzione di materiale coperto da "copyright". Chiunque venisse a conoscenza di tali operazioni è tenuto a darne comunicazione alla Funzione Strumentale.
- **9.** Di norma non è consentito il deposito di zaini e cappotti.

## **È VIETATO**

- l'utilizzo delle apparecchiature per motivi personali non attinenti alla professione docente o all'attività formativa. Ove, in casi eccezionali, si intenda svolgere altre attività è necessario ottenere preventivamente l'autorizzazione della Dirigenza;
- far utilizzare i laboratori a studenti senza la presenza costante di un docente che se ne assuma la responsabilità;
- utilizzare giochi e partecipare a sessioni di gioco distribuiti in remoto;
- utilizzare servizi "World Wide Web" (e-mail, forum, chat, blog, file sharing, e-commerce, ecc…) per scopi non legati a studio o attività didattica;
- utilizzare floppy disk, CD Rom o altri supporti di memoria personali senza averli preventivamente sottoposti al controllo antivirus prima di ogni utilizzo.
- modificare le configurazioni di sistema delle macchine;
- utilizzare programmi atti a violare la sicurezza dei sistemi locali e remoti;
- inserire password aggiuntive per bloccare o disabilitare qualsiasi funzione o documento; tutti i documenti dovranno essere in chiaro, non protetti, non criptati;
- cancellare, spostare, comprimere o accedere ai file altrui;
- effettuare tentativi di accesso non autorizzato a banche dati locali o remote, a file o servizi riservati e/o connessi alla gestione del sistema;
	- staccare cavi elettrici da ciabatte e prese così come i cavi di connessione alle periferiche;
	- influenzare la rete in modo da limitarne l'operatività o l'accesso da parte di altri utenti.

Regolamento per l'utilizzo delle apparecchiature e dei laboratori informatici.

I.C. "Tommasone-Alighieri"- Lucera (Fg) Pagina 3 di 7

## **Postazioni multimediali per uso didattico e reti presenti**

## **Scuola dell'Infanzia: plesso "Ex GIL"**

Nella Scuola dell'Infanzia è presente un laboratorio multimediale situato al primo piano con 8 computer, una LIM e un notebook con collegamento ad internet, Una postazione fornita di monitor e stampante, è collocata nel laboratorio biblioteca situato al piano terra.

L'utilizzo del laboratorio è prioritariamente destinato all'attività didattica delle sezioni, su prenotazione da effettuarsi a cura dell'insegnante su apposito registro in possesso del personale A.T.A.

L'utilizzo della postazione ubicata nel laboratorio biblioteca del piano terra, può essere utilizzata dai docenti per attività connesse alla funzione docente,( programmazioni. U.d.A. relazioni....)

## **Scuola Primaria: plesso " E. Tommasone"**

Nella Scuola Primaria sono presenti due laboratori multimediali con computer (20 postazioni +1 server al laboratorio del 1°piano e. 8 postazioni al laboratorio del secondo piano) collegati in rete LAN e rete didattica software e con collegamento ad internet, completi di periferiche (stampanti, scanner). Una postazione fornita di monitor e collegata alla LIM , è collocata in aula magna.

L'utilizzo dei due laboratori è prioritariamente destinato all'attività didattica delle classi, su prenotazione da effettuarsi a cura dell'insegnante su apposito registro in possesso del personale A.T.A.

In via subordinata, i laboratori possono essere utilizzati da:

- **docenti:**
- da gruppi di studenti con la presenza, il controllo o l'assistenza di almeno un docente;
- da personale esterno che segue corsi approvati, ospitati o gestiti dall'Istituto.

.

Per motivi di riservatezza, i computer utilizzati in Segreteria non sono collegati alla rete di istituto e hanno un autonomo accesso ad Internet.

## **Scuola Secondaria di 1° grado : plesso " Dante Alighieri"**

Nella Scuola Secondaria sono presenti due laboratori multimediali con computer (28+1 lab1. PC, 10+1 lab2) collegati in rete LAN e rete didattica software e con collegamento ad internet, completi di periferiche (stampanti, scanner). Una postazione fornita di monitor e stampante, è collocata in sala docenti.

L'utilizzo dei due laboratori è prioritariamente destinato all'attività didattica delle classi, su prenotazione da effettuarsi a cura dell'insegnante su apposito registro in possesso del personale A.T.A.

In via subordinata, i laboratori possono essere utilizzati da:

docenti;

Regolamento per l'utilizzo delle apparecchiature e dei laboratori informatici.

I.C. "Tommasone-Alighieri"- Lucera (Fg) Pagina 4 di 7

- da gruppi di studenti con la presenza, il controllo o l'assistenza di almeno un docente;
- da personale esterno che segue corsi approvati, ospitati o gestiti dall'Istituto.

I computer portatili, costituiscono postazioni mobili utilizzabili dai docenti nelle attività curricolari ed extracurricolari.

Per motivi di riservatezza, i computer utilizzati in Segreteria non sono collegati alla rete di istituto e hanno un autonomo accesso ad Internet.

## **Uso di altre attrezzature elettroniche**

- **1-** I notebook o le LIM presenti nell'Istituto possono essere utilizzati anche in classe. I collaboratori si occuperanno del trasporto, gli insegnanti avranno cura di disporli in condizioni di sicurezza, facendo in modo che i cavi non siano di intralcio. Terminata l'attività, i notebook andranno riposti e si dovrà controllare che ci siano anche i relativi cavi.
- **2-** Altre attrezzature elettroniche presenti nell'Istituto (fotocamere, videocamere, videoproiettori,…) possono essere utilizzate dai docenti, previa registrazione dell'uso sul registro del laboratorio informatico.

## **Disposizioni sull'accesso al laboratorio**

- **1.** L'accesso da parte delle classi (o di gruppi di studenti) nel laboratorio informatico è consentito solo con la presenza costante di un docente.
- **2.** Il docente che intende utilizzare il laboratorio con la sua classe deve prenotare i giorni e le ore di utilizzo, tenendo conto che non potrà occupare ogni laboratorio per più di due ore al giorno per massimo tre giorni a settimana; giornalmente, nelle ore in cui il laboratorio risultasse libero, è possibile chiederne l'utilizzazione rivolgendosi alla Funzione Strumentale; in caso di più richieste, verrà soddisfatta quella del docente che nella settimana lo ha utilizzato per meno ore.
- **3.** Il docente è responsabile di quanto avviene nel laboratorio nelle proprie ore. È perciò tenuto:
	- a illustrare agli studenti il presente Regolamento e gli eventuali problemi che possono verificarsi nella non corretta applicazione delle regole nell'uso di Internet;
	- a sorvegliare attivamente le attività degli allievi;
	- a indicare il corretto uso di hardware e software:
	- a rivolgersi alla Funzione Strumentale o all'esperto informatico della Scuola per l'installazione di nuovo software;
	- a controllare che gli allievi chiudano la connessione ad Internet e spengano correttamente i computer alla fine della sessione di lavoro, e che l'aula sia lasciata in condizione adeguata per ricevere un'altra classe;
	- a segnalare qualsiasi disguido alla funzione strumentale.
- **4.** L'accesso e l'utilizzo del laboratorio anche in orario extracurricolare è consentito, nell'ambito dei progetti e delle convenzioni autorizzate, solo con la presenza di un docente o di chi contrattualmente ne svolge le funzioni, che si assume la responsabilità di gestire la struttura tecnologica e di vigilare sul suo corretto utilizzo.

Regolamento per l'utilizzo delle apparecchiature e dei laboratori informatici.

I.C. "Tommasone-Alighieri"- Lucera (Fg) Pagina 5 di 7

#### **Il laboratorio non deve mai essere lasciato aperto e incustodito quando nessuno lo utilizza.**

#### **Accesso ad Internet**

- **1-** L'uso che viene fatto di Internet deve essere esclusivamente di comprovata valenza didattica, scientifica e di ricerca. È vietato partecipare a sessioni di gioco distribuiti in remoto e utilizzare servizi "World Wide Web" (e-mail, forum, chat, blog, file sharing, e-commerce, ecc…) per scopi non legati a studio o attività didattica.
- **2-** Tutti gli utenti connessi ad internet devono rispettare, oltre al presente Regolamento, la legislazione vigente e la *netiquette* (regole di buon comportamento in rete).
- **3-** Username e password di accesso a Internet vengono assegnate individualmente solo al personale docente e ATA della Scuola e non agli alunni; gli alunni possono navigare su Internet solo sotto la diretta sorveglianza del docente che inserirà le proprie credenziali personali avendo cura che non vengano in nessun modo carpite dagli alunni; il docente non solo è tenuto a verificare continuamente la navigazione ma è anche direttamente responsabile dell'utilizzo di Internet da parte degli alunni cui ha dato la possibilità di collegarsi alla rete.
- **4-** È compito del docente accompagnatore controllare i materiali scaricati dagli alunni durante la navigazione.
- **5-** In qualunque momento la Funzione Strumentale verifichi, in prima persona o su segnalazione di un docente, un uso della connessione contrario a disposizioni di legge o di Regolamento interno, e comunque non coerente con i principi che regolano la Scuola, può disattivarla senza indugio; nel caso siano coinvolti sia studenti sia docenti, la Funzione Strumentale ne dà comunicazione alla Dirigenza e/o al Coordinatore del Consiglio di Classe per l'adozione di eventuali provvedimenti disciplinari.

## **Utilizzo delle stampanti**

Una settimana prima dei Consigli, i docenti possono procedere alla stampa dei tabulati dei voti previo accordo con la Funzione Strumentale che accerterà il funzionamento delle macchine. Per la stampa di pagine o di lavori didattici è necessario prevedere l'acquisto del necessario materiale consumabile (carta, inchiostro) nel piano finanziario dello specifico progetto.

## **Sanzioni**

Il Dirigente Scolastico, sentita la Funzione Strumentale, provvederà a mettere in atto azioni volte alla individuazione di violazioni al presente Regolamento.

A seconda della gravità, queste potranno essere punite con richiamo verbale o scritto, limitazione dell'accesso dell'utente alla rete o a Internet, sospensione temporanea o definitiva dell'accesso al laboratorio multimediale, risarcimento economico del danno arrecato.

Regolamento per l'utilizzo delle apparecchiature e dei laboratori informatici.

I.C. "Tommasone-Alighieri"- Lucera (Fg) Pagina 6 di 7

Il presente Regolamento rimane in vigore fino a predisposizione di nuovo atto o a formale modifica del presente.

Le Funzioni Strumentali "Area 4"  *Prof.ssa Tiziana Boscolo Ins. Gennaro Camporeale* 

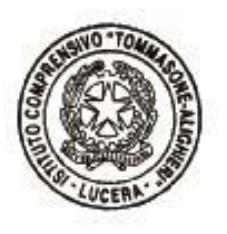

Il Dirigente Scolastico *Prof.ssa Francesca CHIECHI*

 Firma autografa omessa ai sensi dell'art.3, comma 2 del D. Lgs. n. 39/1993

Regolamento approvato dal Collegio dei Docenti, seduta n. 3, delibera n. 64 del 16.11.2018 e dal Consiglio d'Istituto con delibera n. 179 del 19.11.2018.

Regolamento per l'utilizzo delle apparecchiature e dei laboratori informatici. I.C. "Tommasone-Alighieri"- Lucera (Fg) Pagina 7 di 7